openssh es un servidor que permet connexions remotes de forma segura.

## **Configuració**

La configuració del servidor es troba al fitxer sshd\_config.

Port 22 #ListenAddress 0.0.0.0 Protocol 2 HostKey /etc/ssh/ssh host rsa key HostKey /etc/ssh/ssh host dsa key UsePrivilegeSeparation yes KeyRegenerationInterval 3600 ServerKeyBits 768 SyslogFacility AUTH LogLevel INFO LoginGraceTime 45 PermitRootLogin no StrictModes yes RSAAuthentication yes PubkeyAuthentication yes #AuthorizedKeysFile %h/.ssh/authorized\_keys IgnoreRhosts yes RhostsRSAAuthentication no HostbasedAuthentication no #IgnoreUserKnownHosts yes PermitEmptyPasswords no ChallengeResponseAuthentication no #PasswordAuthentication yes X11Forwarding yes X11DisplayOffset 10 PrintMotd no PrintLastLog yes TCPKeepAlive yes #UseLogin no #MaxStartups 10:30:60 Banner /etc/issue.net AcceptEnv LANG LC\_\* Subsystem sftp /usr/lib/openssh/sftp-server UsePAM yes #AllowUsers usuario1 usuario2

From: <https://sermn.uab.cat/wiki/>- **SeRMN Wiki**

Permanent link: **[https://sermn.uab.cat/wiki/doku.php?id=sermn\\_wiki:userpages:marta:ssh](https://sermn.uab.cat/wiki/doku.php?id=sermn_wiki:userpages:marta:ssh)**

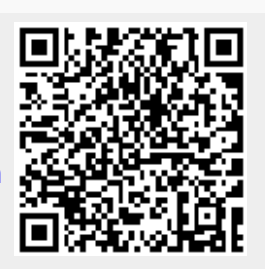

Last update: **2008/11/27 13:02**